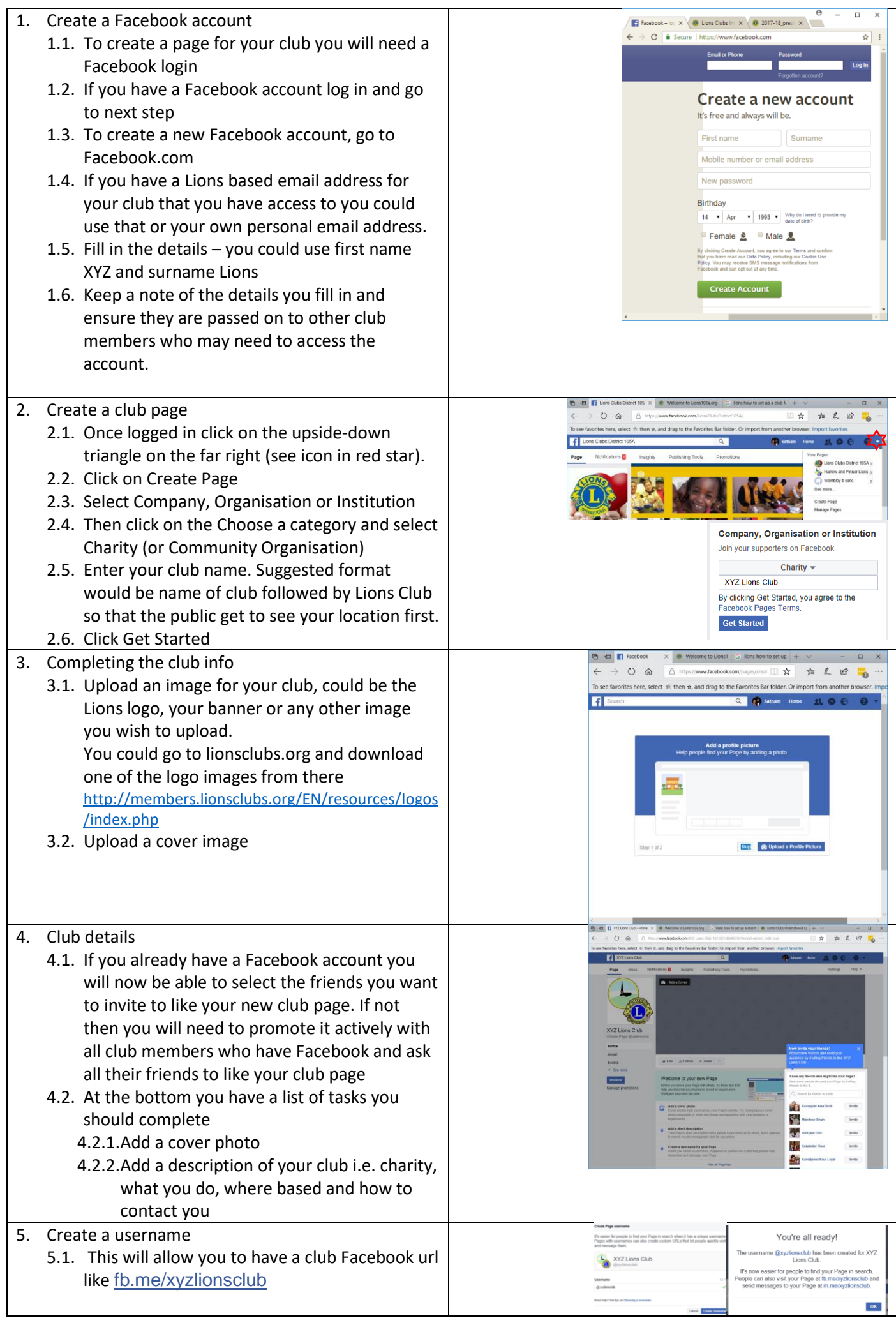

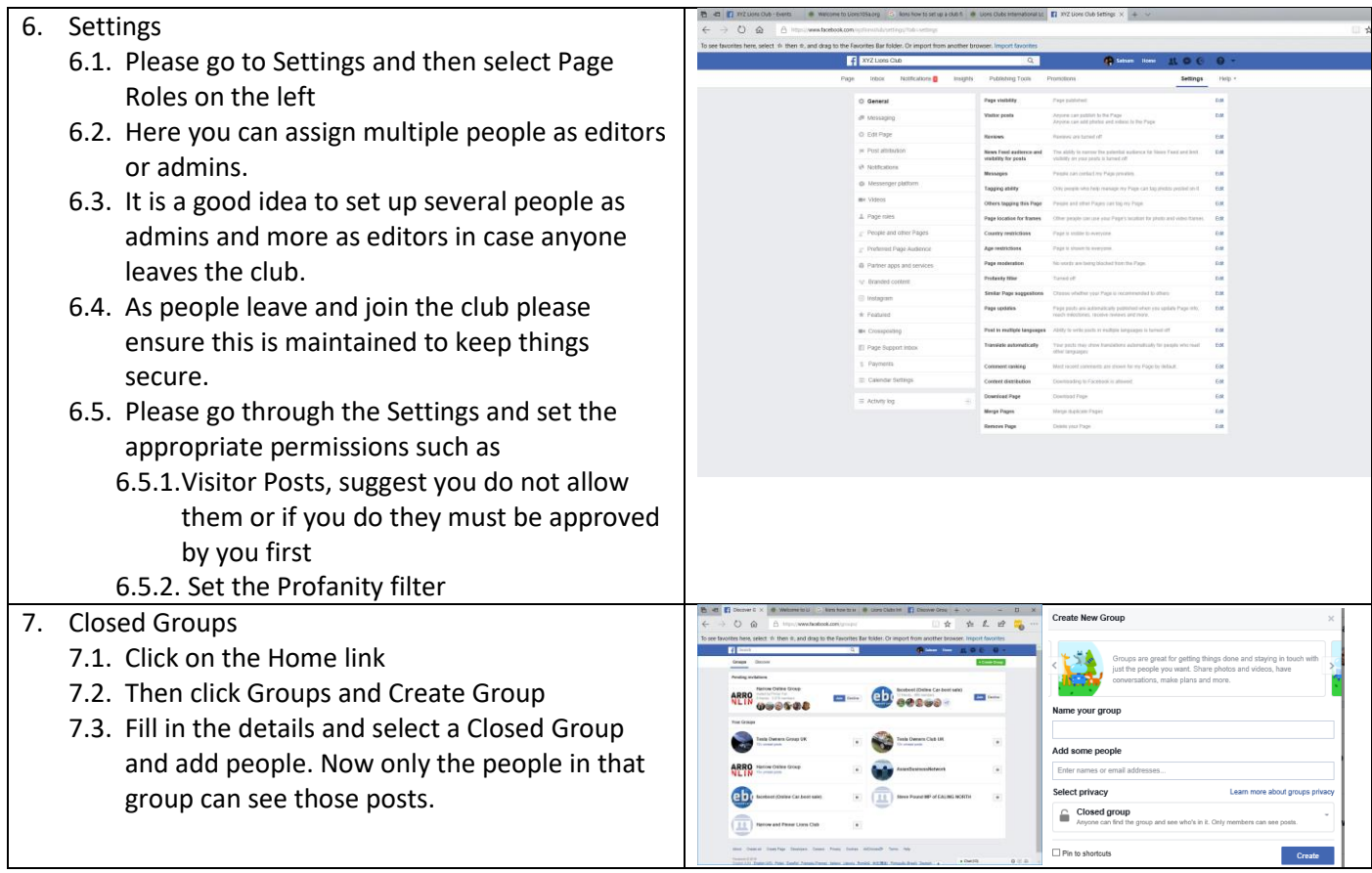

http://lionsclubs.org/blog/2009/10/25/how-to-set-up-a-facebook-page-for-your-lions-club/

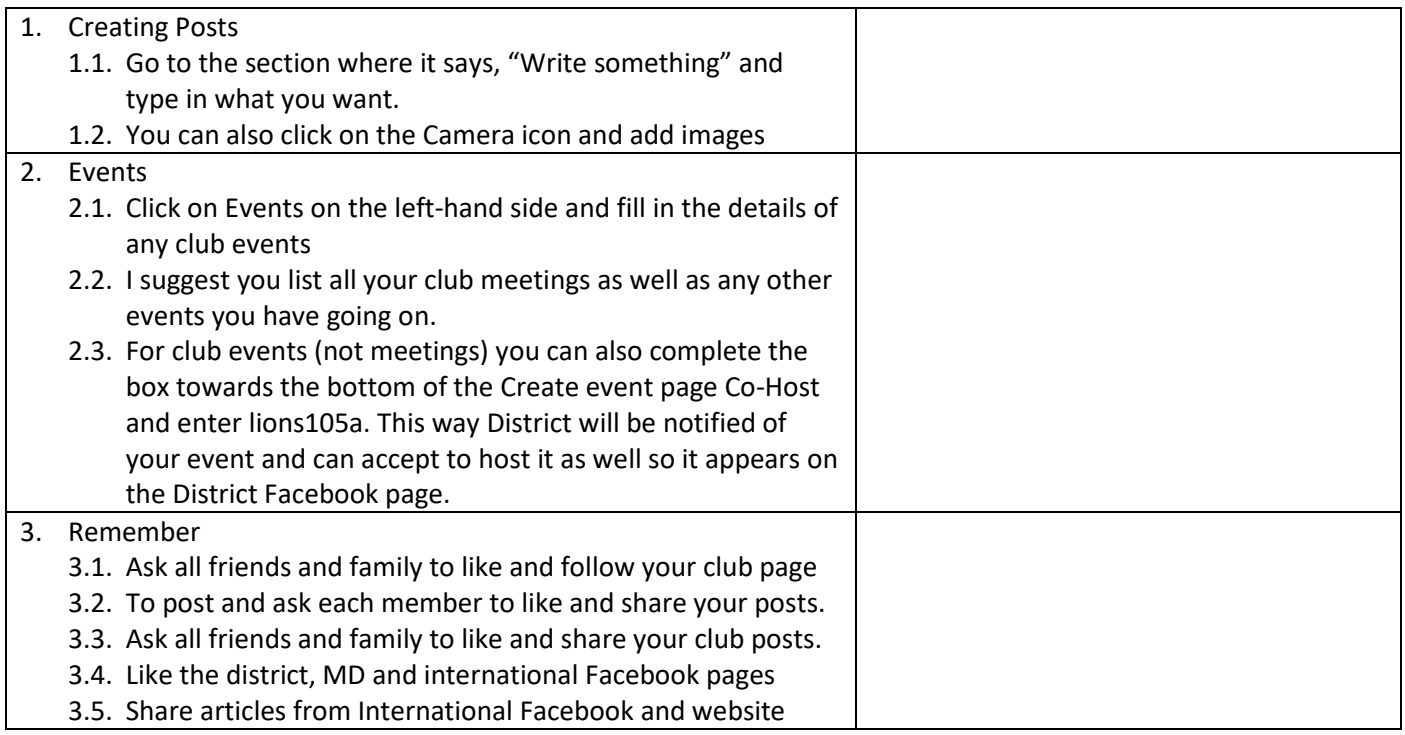